Рисунок размером 512 на 128 пикселей занимает в памяти 96 Кбайт. Найдите максимально возможное количество цветов в палитре изображения.

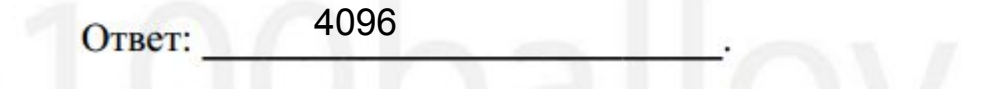

7

 $96k6 = 96 * 2^13$  $96 * 2^13 / 512 * 128 = 96 * 2^13 / 2^9 * 2^7 = 96 / 2^3 = 48 / 2^2 = 24 / 2 = 12$  $2^{4}12 = 4096$